# **Fehlende Menüicons: LO 6.4.3 / Xubuntu 20.04**

#### **Einstellungen in Xubuntu**

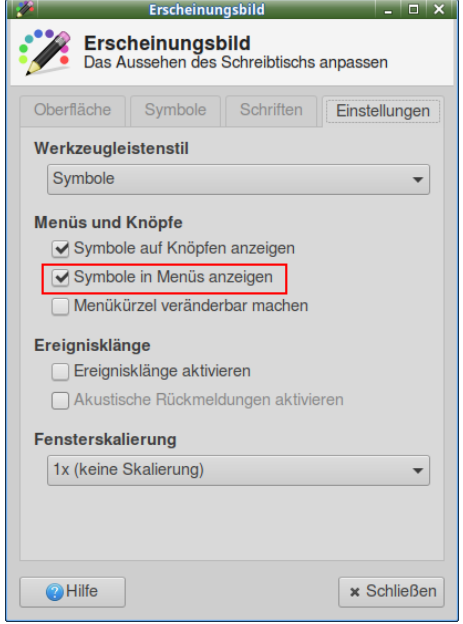

Diese Einstellung wird von anderen Programmen respektiert. Sie zeigen nur dann Icons an, wenn diese Option eingeschaltet ist.

Schon LO 6.3.6 respektiert diese Einstellung nicht! Wenn die Einstellung zur Anzeige von Menüicons in LO 6.3.6 auf "Automatisch" steht (s.u.) werden die Menüicons nicht angezeigt. Dazu muss dieser Einsteller explizit auf "Anzeigen" gesetzt werden.

# **Einstellungen in LO 6.3.6**

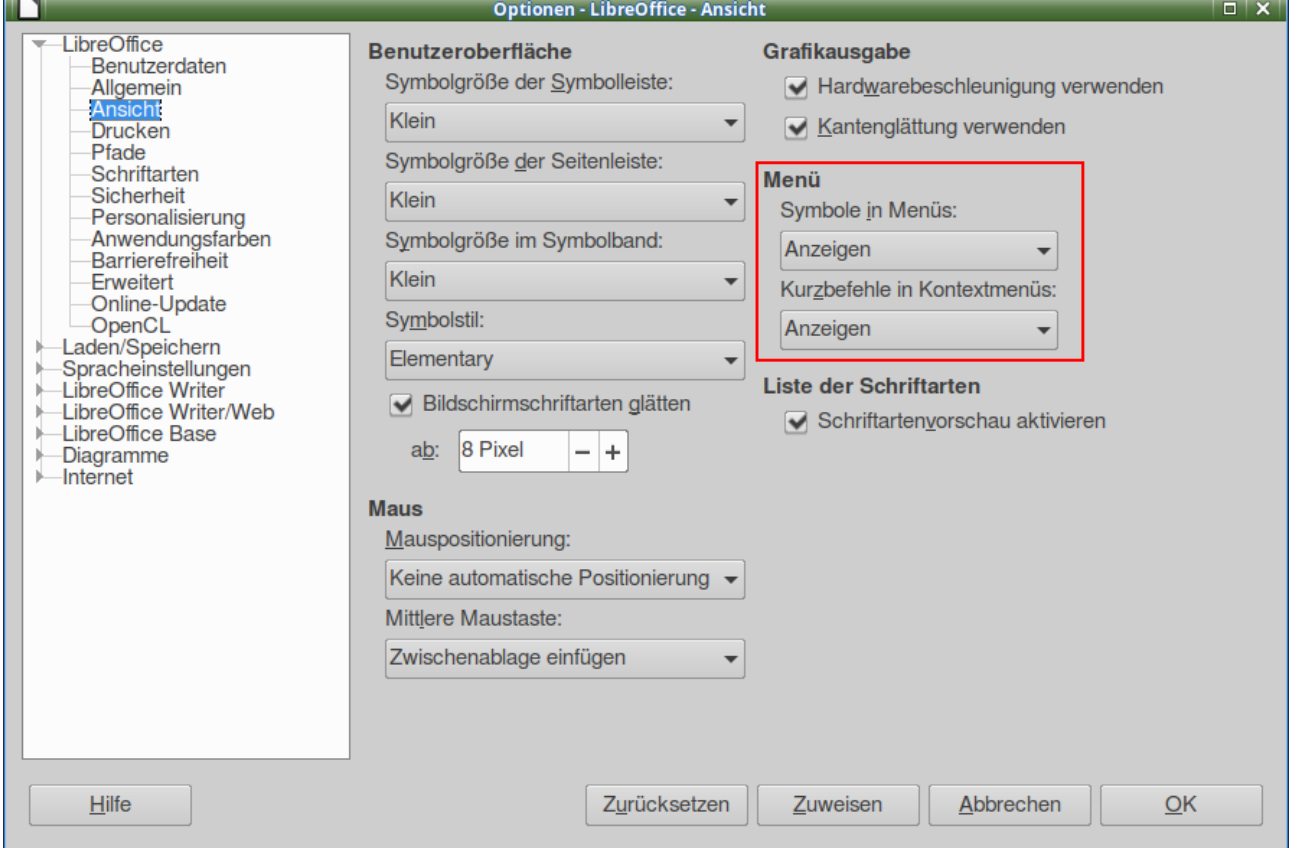

In LO 6.3.6 sind zwei Einsteller für die Menüanzeige vorhanden. Mit dem oberen kann gewählt werden, ob die Menüicons immer, nie oder automatisch(=Systemeinstellung) angezeigt werden.

Startet man auf dem gleichen System mit dem gleichen User einmal LO 6.3.6, setzt dort die Menüicon-Einstellung aus "Anzeigen", so werden die Icons wie erwartet angezeigt. Startet man anschließend LO 6.4.3, so zeigt dieses keine Menüicons an:

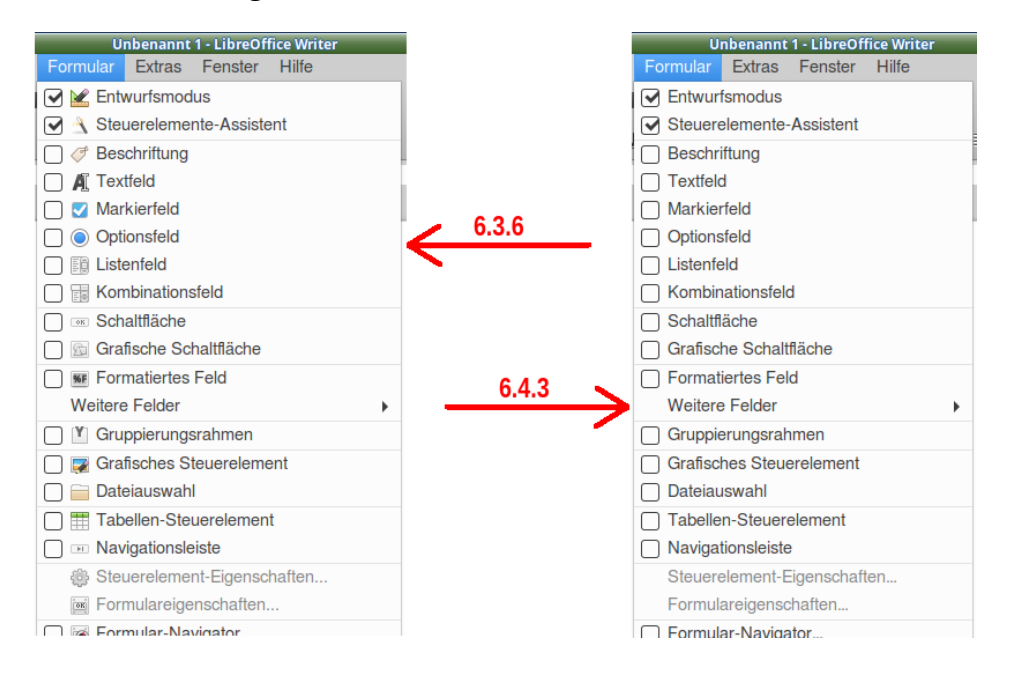

## **Einstellungen in LO 6.4.3**

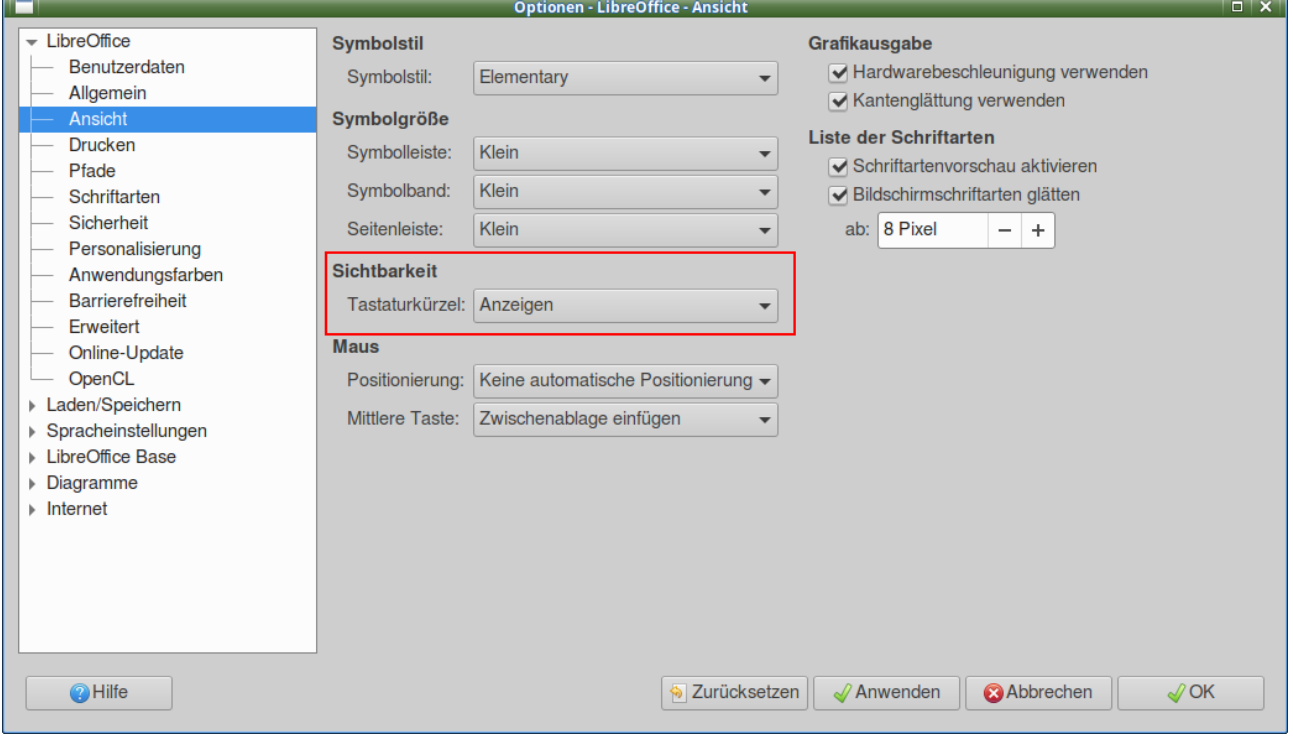

In den Optionen von LO 6.4.3 ist dieser Abschnitt "Menü" verschwunden und durch den Abschnitt "Sichtbarkeit" ersetzt worden. Dieser Abschnitt enthält keine Möglichkeit zum Einstellen der Menüicons!

## **Experteneinstellungen**

Schaut man in den erweiterten Optionen in die Experteneinstellungen und sucht dort nach "icons", so findet man folgenden Abschnitt:

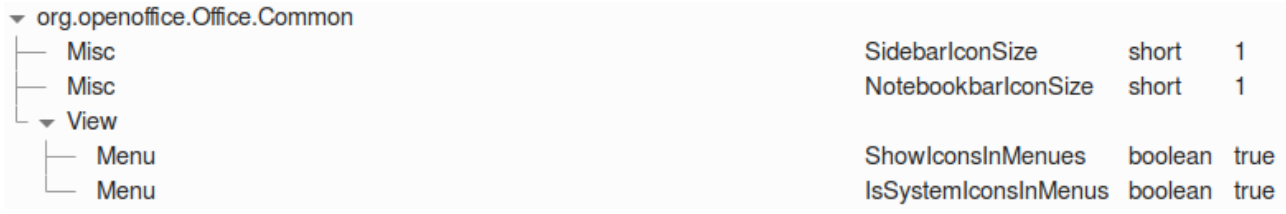

Dabei schaltet

**org.openoffice.Office.Common / View / Menu / ShowIconsInMenus** offenbar die Anzeige der Menüicons ein bzw. aus.

Zusätzlich sorgt

**org.openoffice.Office.Common / View / Menu / IsSystemIconsInMenus** offenbar dafür, dass dies in Abhängigkeit von der Systemeinstellung geschieht.

Ist "ShowIconsInMenus" auf "true" gesetzt, werden die Icons in LO 6.3.6 nur dann angezeigt, wenn "IsSystemIconsInMenus" gleichzeitig auf "false" gesetzt wird.

Folgerung für LO 6.3.6:

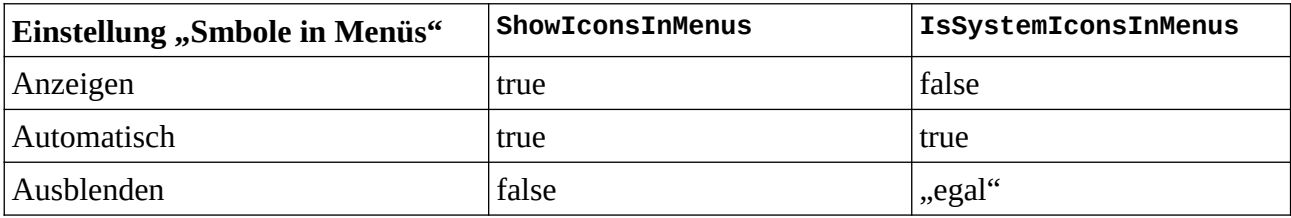

Lässt man LO 6.4.3 ein neues Profil anlegen, so wird dort immer "Automatisch", also

```
ShowIconsInMenus = true
IsSystemIconsInMenus = true
```
gesetzt.

Eine manuelle Änderung auf **IsSystemIconsInMenus = true**

hat (im Gegensatz zu LO 6.3.6) keine Auwirkung auf die Anzeige!

Folgerung: Dieser Wert wird in LO 6.4.3 offenbar nicht (mehr) berücksichtigt!

Damit ist eine dauerhafte Anzeige der Menüicons nur dann möglich, wenn LO diese Einstellung im System "findet", was offenbar nicht funktioniert. Und das sowohl mit LO 6.3.6 als auch mit LO 6.4.3: Beide "sehen" die aktivierte Option "Symbole in Menüs anzeigen" in XFCE nicht.

Da Programme wie Gimp oder Inkscape diese Einstellung respektieren, ist das offenbar ein Problem von LO.